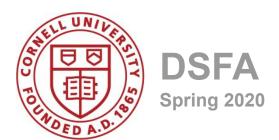

### Lecture 10

Booleans, Controls, and Simulated Randomness

### **Announcements**

- Prelim 1
  - Next Thursday 2/27, 7:30-9PM, Goldwin Smith G64
  - Practice questions posted on Piazza, review sheet coming
  - You will get a list of functions; you may bring a double-sided sheet of notes you make yourself.

### **Announcements**

#### Project 1

Part 1 due Friday 2/21 5:59PM, Part 2 due Friday 3/6 at 5:59PM.

You may work together with a partner from your section

Lab Next Week will be time to work on the Project

# **Boolean Operators**

#### **Boolean Values**

True False

**Boolean Operators** 

not or and

(Demo)

# Comparison

# **Comparison Operators**

The result of a comparison expression is a **bool** value

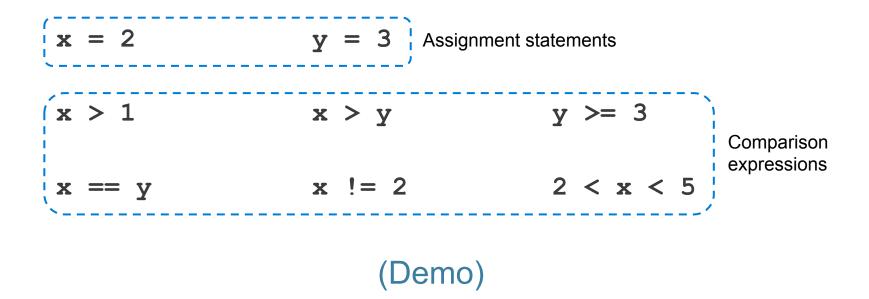

# **Aggregating Comparisons**

Summing an array or list of bool values will count the True values only.

```
1 + 0 + 1 == 2
True + False + True == 2
sum([1 , 0 , 1 )) == 2
sum([True, False, True)) == 2
(Demo)
```

## **Random Selection**

### Random Selection

#### np.random.choice

- Selects at random
- with replacement
- from an array
- a specified number of times

## **Discussion Question**

```
d6 = np.arange(1,6+1)
```

What results from evaluating the following 2 expressions? Are they the same? Do they describe the same process?

## **Control Statements**

### **Control Statements**

These statements *control* the sequence of computations that are performed in a program

- The keywords if and for begin control statements
- The purpose of if is to define computations that can choose different behaviors
- The purpose of for is to perform a computation for every element in a collection

(Demo)